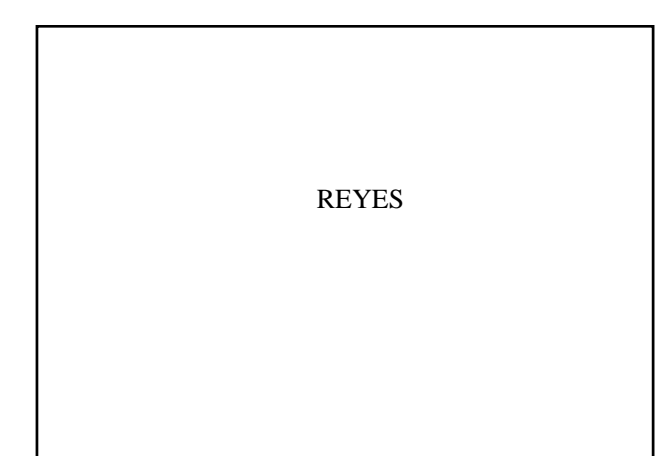

#### REYES

- You might be surprised to know that most frames of all Pixar's films and shorts do not use a global illumination model for rendering!
- Instead, they use REYES

#### REYES

- Renders Everything You Ever Saw
- Developed by Pixar and still(?) used as primary architecture for Pixar's Renderman implementation, prman
- Example of a "practical" rendering system.

#### Goals of REYES

- Complex models (in an era of balls and planes!)
- Model diversity (fractals, graftals, particle systems)
- Shading Complexity
- Minimal Ray Tracing (Use textures instead, focus on geometry)
- Fast...needed for animations (feature length film '87, took 1 year, 3 min/frame)
- Image quality (no jaggies, aliasing, Moiré patterns)
- Build for flexibility

#### REYES Design Principles

- Use natural coordinates
	- Texturing in object space
	- Visibility in image space
- Exploit hardware capabilities (parallelism) • Common representation for geometry
- Locality
	- Geometric one object at a time
	- Texture read texture once and only when needed
- Eliminates ray tracing and radiosity
- Linearity time f(model size)
- Support (unlimitedly) large models
- Back door to allow use alternatives to render some
- Efficient access for texture maps

#### REYES

- REYES uses a basic Z-buffer
- Z-buffer algorithm
	- In addition to pixel values, array of depths at each pixel is maintained
	- Image space but object based algorithm
	- Only intensity of closest object is maintained.

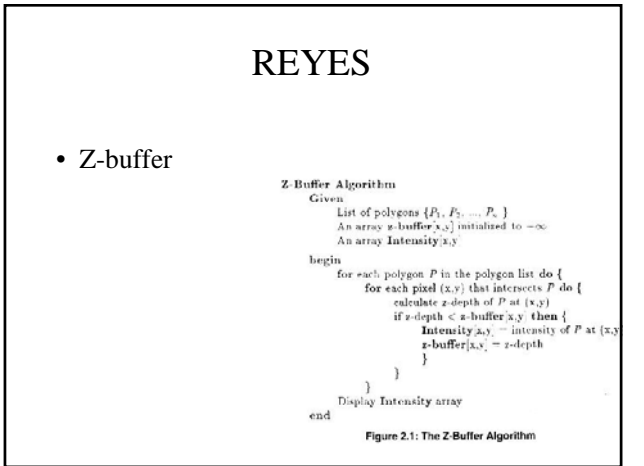

#### REYES – Major Components

- Reliance on texture mapping
- Jitter supersampling
- Micropolygons

#### REYES – Reliance on Texture Mapping

- All means are taken to avoid ray tracing/radiosity
- Texture maps used for
- Environment mapping
	- Reflections
	- Bump/displacement mappings normal, coordinate modifications
	- Shadows depth information from light source
- Especially efficient when considering rendering of multiple frames.

#### REYES - Texturing

- Texture mapping efficiencies
	- Prefiltering of texture maps
	- Have texture resolution match that of patch resolution.
- Requires lots of work up front, which eliminates the need to do it at runtime.

## REYES - Texturing

- Prefiltered textures
	- Textures stored as "pyramid" of images at various resolutions
	- Resolutions between levels of pyramid are done via interpolation
	- MIPMaps / FlashPix (Kodak)

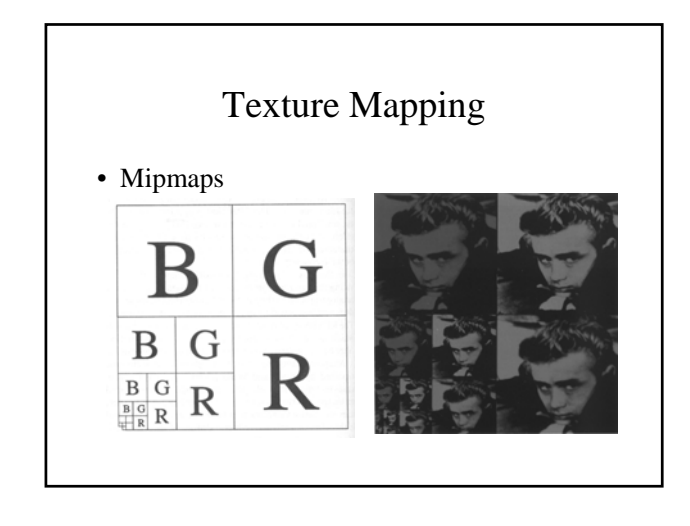

# REYES- Jittered Super-sampling

٠

 $\bullet$  x

- Same idea as in distributed ray tracing
- Each pixel is subdivided into 16 subpixels
- Exact location of each subpixel sample determined by jittering.
- Z-buffer is kept at subpixel resolution
- Pixel value determined by averaging of subpixels comprising it.

#### REYES - Micropolygons

- Shading values are calculated on a single geometric entity, the micropolygon
- Flat shaded quadrilaterals, half of a pixel on each side
	- Why half of a pixel?
- Each micropolygon is represented by a single color.

## REYES - Micropolygons

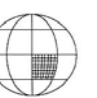

- *Dicing* Geometric primitives and patches must be converted to micropolygons
- Dice along boundaries in natural coordinate system of primitive
- Done in eye space although it uses an estimate of size on screen
- Primitives may need to be converted to patches before dicing

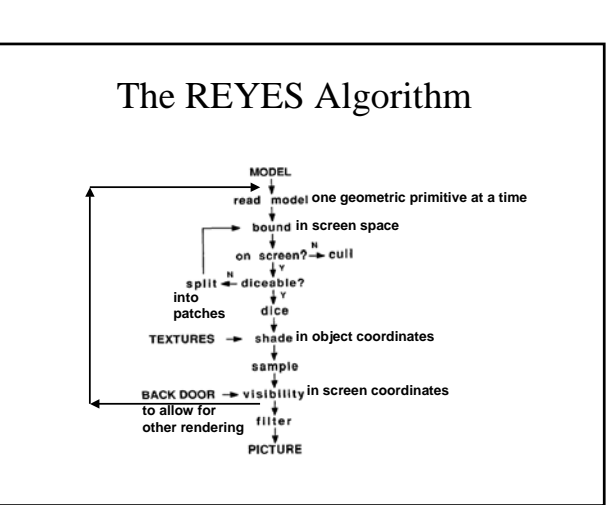

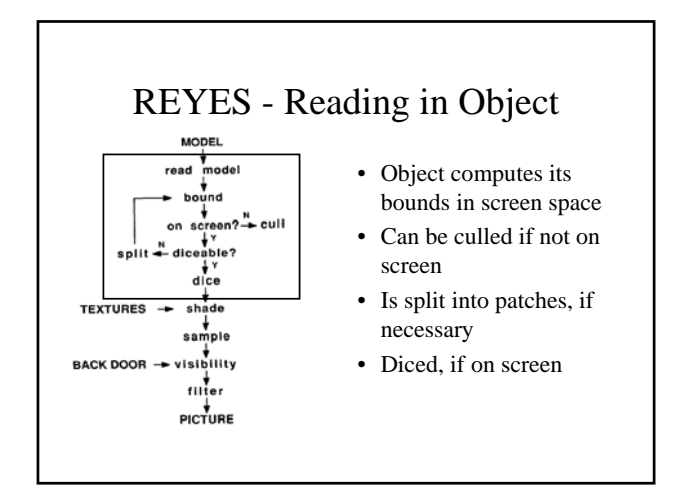

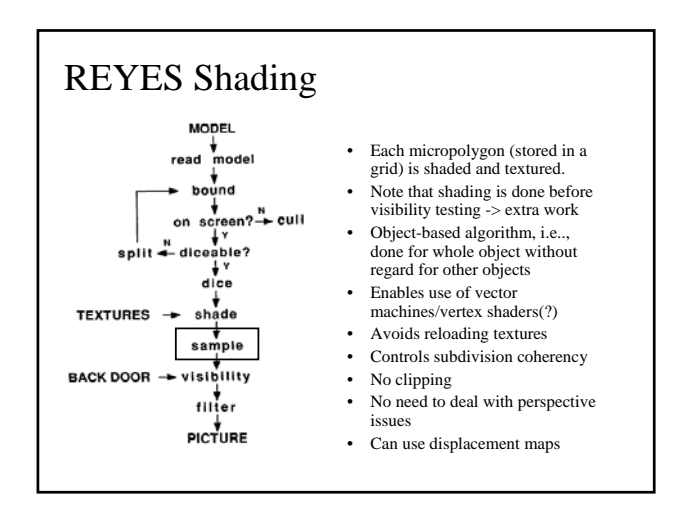

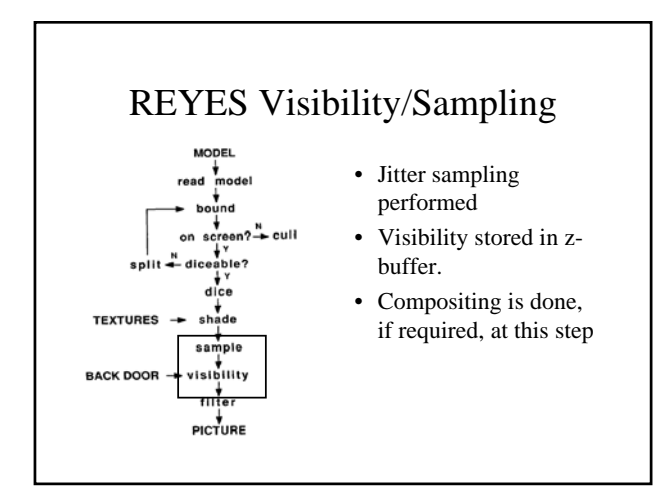

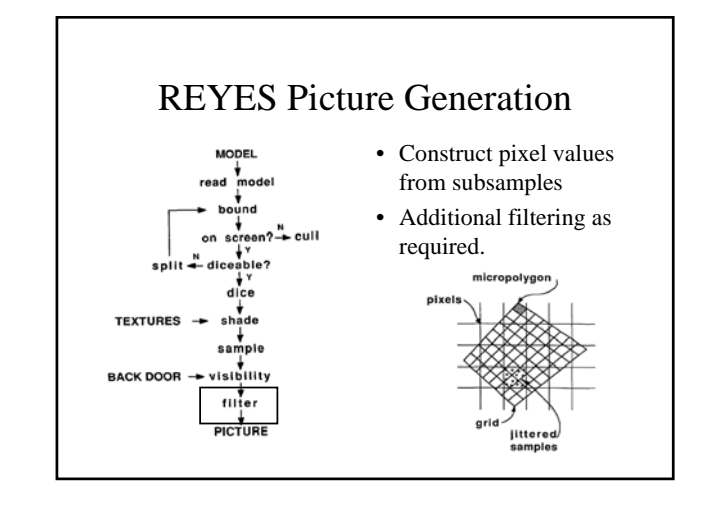

# REYES Example

- Rendered at 1024x614
- 6.8 million micropolygons

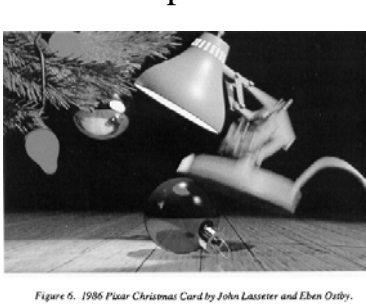

#### REYES

- Quick and effective rendering using classical CG techniques
	- No ray tracing
	- No radiosity
- Designed for efficiency

# Renderman and Rendering

- Renderman is a rendering interface standard – Does not define how rendering is to be performed.
- *prman* and *BMRT* are both Renderman Compliant Renders:
	- *prman* uses REYES
	- (Not clear what the latest *prman* uses)
	- *BMRT* supports Ray Tracing and Radiosity

# Renderman and Rendering

- What Renderman does define:
	- C-based API for describing a scene
	- Associate file format (RIB)
	- Shader language for procedural lighting, shading, modeling
- Complexity and generality is a result of the shader language.

## Renderman and Rendering

- Lighting Constructs in RSL
	- Illuminance (point, axis, angle)
		- Computes all light arriving at a point within a given
		- cone (axis and angle define the cone)
		- Could be from light sources or other objects
	- Implementation is up to the renderer thus
		- Could be determined using radiosity • Could be determined using ray tracing
		- Could be determined by indexing into a texture map.

## Renderman and Rendering

- When writing a Renderman shader
	- Illuminance can be used regardless of the method of computation method.
- Separation of shading from a given rendering technique.

## Rendering

- Summary
	- Rendering Equation
	- Ray Tracing
	- Radiosity
	- Two-Pass Global Illumination Method
	- Photon Mapping
	- REYES + Renderman
- Efficient global illumination is still a hot research topic.

# **Questions**